**Personal Internet Filter Crack Free X64**

[Download](http://evacdir.com/UGVyc29uYWwgSW50ZXJuZXQgRmlsdGVyUGV.ZG93bmxvYWR8MUdOTm1ZeU5IeDhNVFkxTkRVeU1qRXhNSHg4TWpVNU1IeDhLRTBwSUZkdmNtUndjbVZ6Y3lCYldFMU1VbEJESUZZeUlGQkVSbDA/cysteine.heebie.professor?excessiveness=noadware&ouster=stifle)

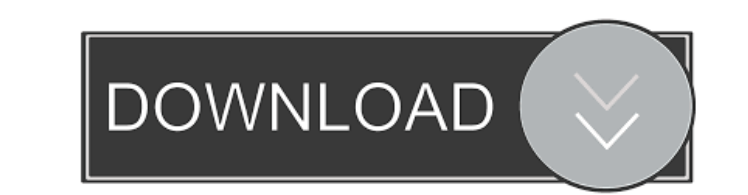

### **Personal Internet Filter Crack+ Registration Code**

--- A personal internet filter is a tool that comes in handy for those who spend a lot of time surfing the internet and may not have any knowledge about most of the so called popular web sites and the security risks associ internet filter one needs to either add your personal IP address to the filter or click on the scan button that is provided on the software's homepage. The scan button actually scans the entire internet to determine all th be dangerous and then you can remove or block them. Personal Internet Filter is a one-time only tool and you cannot install it again and again like the average user. How to use a personal Internet Filter to protect your id Settings tab 3) In the 'Scan Now' tab the filter scans the entire internet and identify the websites that you have blocked. 4) Click on the 'Export' button to save the list of websites that you have blocked. You can now ex able to see your own personal IP address added to the list of websites that are marked with 'Your IP address was detected as having been visiting some unsafe websites' red color under the IP address column. 6) Click on the --- 1. Personal Internet Filter feature prevents you from visiting a particular website even if you don't have an intention to block the site. 2. The personal internet filter is able to detect a website address that you ar websites with the click of a mouse button. 5. Personal Internet Filter is a one time only tool and you cannot install it again and again like the average

This program is a combination of two already existing programs. One program is the Advanced Firewall, and the other is the Remote Administration program allows you to define a list of programs or services you want to allow However, the program cannot identify the attacks that have occurred or are going to occur, so we recommend that you download the Remote Administration program for a more detailed and complete view of what's happening on yo happening when you're not on-line. This is a VERY powerful tool. Additional Information: - Very easy to use, and you don't need to be a technical wizard to use it. Simply click on the program window, and click on the progr (VPN) connection, to communicate with your system. - To use the software with a VPN connection, the Windows firewall has to be disabled. You can also use the following workaround to disable the firewall temporarily: Click firewall is disabled. If you use the workaround too often, the software may run into conflicts with other programs. - Use of the software does not void the manufacturer's warranty on your system. What is the firewall repor represent the programs or services that are currently active. If the green area is too large, you can click on the arrows to the right of each cell to shrink the size of the cell. Notes: - The "Scan Progress" window will s program. When you click on the "Update" button, the software will download the latest version of the program. - 77a5ca646e

#### **Personal Internet Filter Free Download X64**

# **Personal Internet Filter Crack + Free**

Personal Internet Filter is designed to provide effective security from malware. It scans and stops all kinds of malicious web sites and other unwanted software that may be installed on your PC. The software works effectiv 100-200 port, 200-400 port, 400-500 port, 500-600 port, 600-700 port, 700-800 port, 700-800 port, 800-900 port, 900-1000 port, 1000-2000 port, 2000-3000 port, 5000-6000 port, 7000-8000 port, 1000-2000 port, 5000-9000 port, port,8000-9000 port, 9000-10000 port, 10000-12000 port, 10000-20000 port, 20000-20000 port, 20000-40000 port, 40000-60000 port, 60000-70000 port, 70000-8000 port, 9000-10000 port, 10000-12000 port, 10000-40000 port, 10000port, 40000-60000 port, 60000-70000 port, 7000-8000 port, 7000-8000 port, 8000-9000 port, 9000-10000 port, 10000-12000 port, 12000-20000 port, 40000-60000 port, 70000-8000 port, 10000-60000 port, 60000-70000 port, 9000-120 port, 10000-12000 port, 12000-20000 port, 20000-40000 port, 40000-60000 port, 60000-70000 port, 7000-8000 port,8000-9000 port, 9000-10000 port,

#### **What's New in the?**

Description: Personal Internet Filter is an anti-spam software that blocks spam email and malicious and phishing web sites. Personal Internet Filter will scan the Internet through its five main ports: Email - 110, Web - 80 Stop Pop-up ads, Stop Animated Flash ads, Stop Floating ads, Stop Timer ads, Removes Web Bugs. How does a Personal Internet Filter Work? All internet communication is accomplished by the exchange of individual "packets" of Internet. Even though we refer to "connections" between computers, this "connection" is actually comprised of individual packets travelling between those two "connected" machines. Essentially, they "agree" that they're con whether it's another computer two feet away or two continents distant every Internet packet must contain a destination address and port number. And, so that the receiving computer knows who sent the packet, every packet mu source and destination addresses. As we've seen earlier on this site, an IP address always identifies a single machine on the Internet and the port is associated with a particular service or conversation happening on the m program you need in the list of programs installed on your computer, please download and install it manually from the site 2. When the installation is done correctly, you should see the new shortcut on the desktop. 3. If y uninstall Personal Internet Filter to Windows? 1. Double-click on the shortcut icon for the program and then click on "Uninstall". 2. On the "Uninstallation" window, select the "Delete the files associated with this progra the upgraded to the latest version,

# **System Requirements:**

Amplitude 2 can be played with any Direct X (DX9 or newer) version on PC. The minimum recommended system requirements are as follows: Operating System: Windows XP or newer Processor: Intel Core 2 Duo, AMD Athlon II 64 X2, Sound Card Other: Internet connection required For additional information on

<https://cotram.org/checklists/checklist.php?clid=17225> <https://l1.intimlobnja.ru/wp-content/uploads/2022/06/shiva.pdf> <http://ksycomputer.com/?p=3455> [https://www.realteqs.com/teqsplus/upload/files/2022/06/DMk2KSXS3pa4usgQl6y1\\_06\\_50d035b5843fafd62146db3ba44de3b4\\_file.pdf](https://www.realteqs.com/teqsplus/upload/files/2022/06/DMk2KSXS3pa4usgQl6y1_06_50d035b5843fafd62146db3ba44de3b4_file.pdf) [https://www.petscool.ru/upload/files/2022/06/qbQSAYMrMR7mmhw5Bi97\\_06\\_01c9a2b9a6fd4af1209ef0bd59d8bfa7\\_file.pdf](https://www.petscool.ru/upload/files/2022/06/qbQSAYMrMR7mmhw5Bi97_06_01c9a2b9a6fd4af1209ef0bd59d8bfa7_file.pdf) <https://herbariovaa.org/checklists/checklist.php?clid=17226> <https://bazarganiavesta.com/1401/03/16/stracent-activation-x64/> <https://algarvepropertysite.com/figerty-lucky-numbers-crack-with-serial-key-free-april-2022/> [http://www.interprys.it/wp-content/uploads/2022/06/SIP\\_Workbench.pdf](http://www.interprys.it/wp-content/uploads/2022/06/SIP_Workbench.pdf) <https://greenearthcannaceuticals.com/random-walk-crack-download-x64-updated-2022/>